## TEST 1: corrigé partie pratique

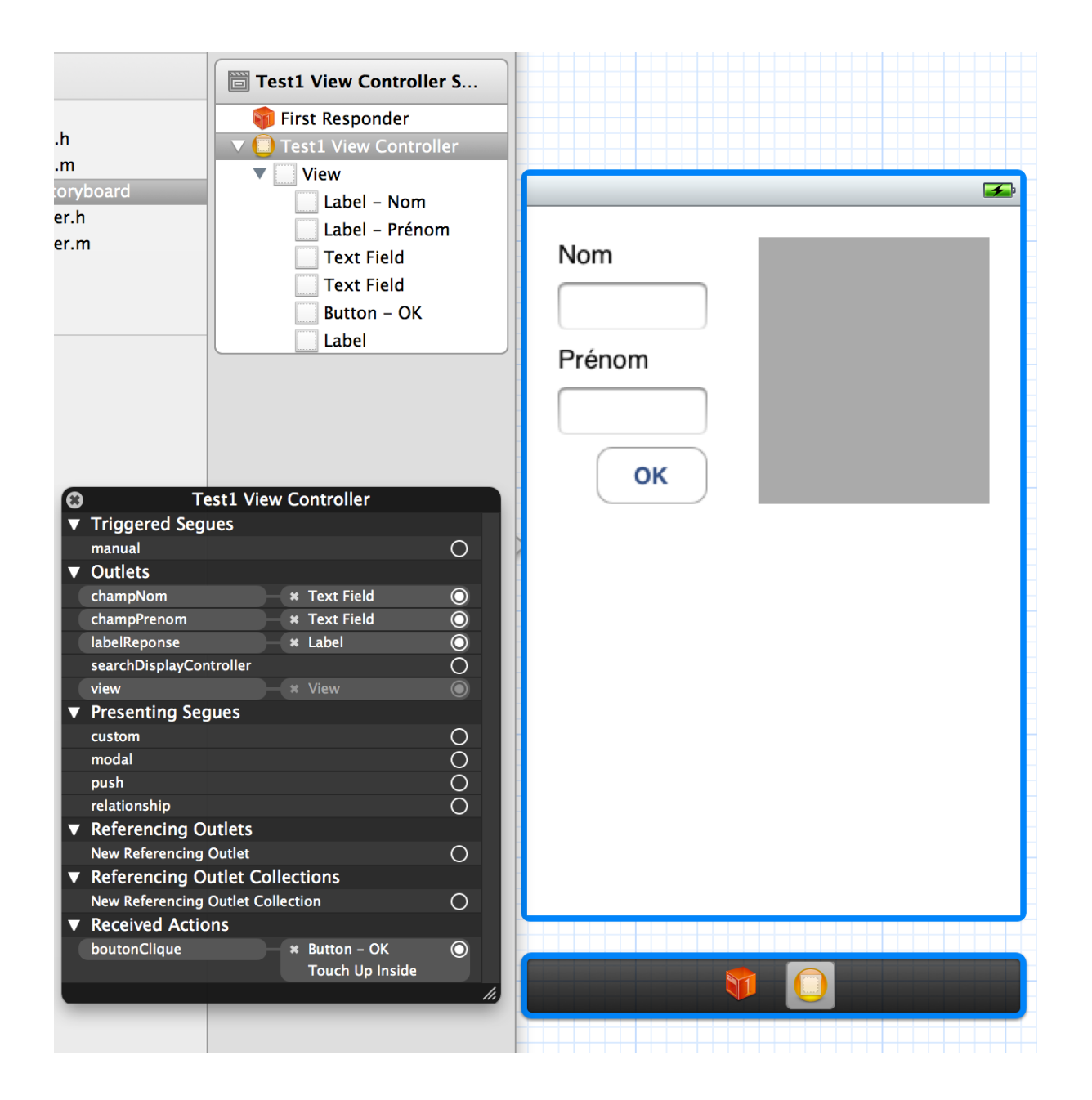

```
1: //
 2: // test1ViewController.h
3: // TEST1
4: //
5: // Created by Gabriel Parriaux on 24.09.12.
6: // Copyright (c) 2012 gymo. All rights reserved.
7: //
8:
9: #import <UIKit/UIKit.h>
10:
11: @interface test1ViewController : UIViewController
12:
13: @property (weak, nonatomic) IBOutlet UITextField *champNom;
14: @property (weak, nonatomic) IBOutlet UITextField *champPrenom;
15: @property (weak, nonatomic) IBOutlet UILabel *labelReponse;
16:
17: @end
```

```
1: //
       2: // test1ViewController.m
3: // TEST1
4: //
      5: // Created by Gabriel Parriaux on 24.09.12.
6: // Copyright (c) 2012 gymo. All rights reserved.
7: //
9: #import "test1ViewController.h"
11: @interface test1ViewController ()
13: @end
15: @implementation test1ViewController
17: @synthesize champNom = _champNom;
18: @synthesize champPrenom = _champPrenom;
19: @synthesize labelReponse = _labelReponse;
22: - (IBAction)boutonClique
23: {
24: self.labelReponse.text = [NSString stringWithFormat:@"Bonjour, vous êtes %@ %@", 
  self.champPrenom.text, self.champNom.text];
25: 26: 1126: // UITextField *monChampNom = self.champNom;
27: // UITextField *monChampPrenom = self.champPrenom;
28: // NSString *monNom = monChampNom.text;
         29: // NSString *monPrenom = monChampPrenom.text;
30: // NSString *texteReponse = [NSString stringWithFormat:@"Bonjour, vous êtes %@ %@", 
monPrenom, monNom];
        31: // UILabel *monAffichage = self.labelReponse;
```

```
32: // monAffichage.text = texteReponse;
```
33: 34: }

8:

10:

12:

14:

16:

20: 21:

35:

36: @end